## **TELPAS/TELPAS ALT FAQs**

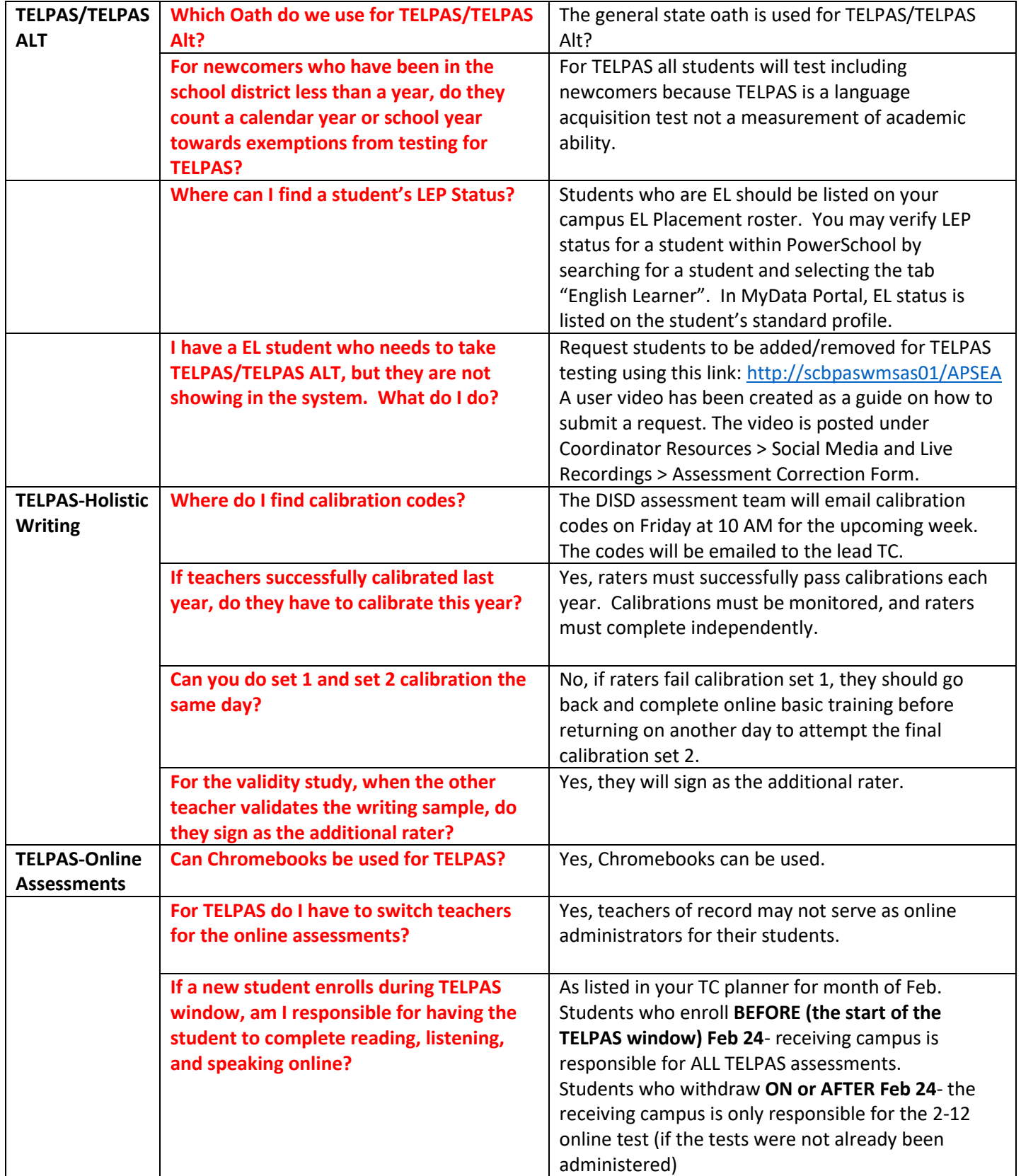

## **TELPAS/TELPAS ALT FAQs**

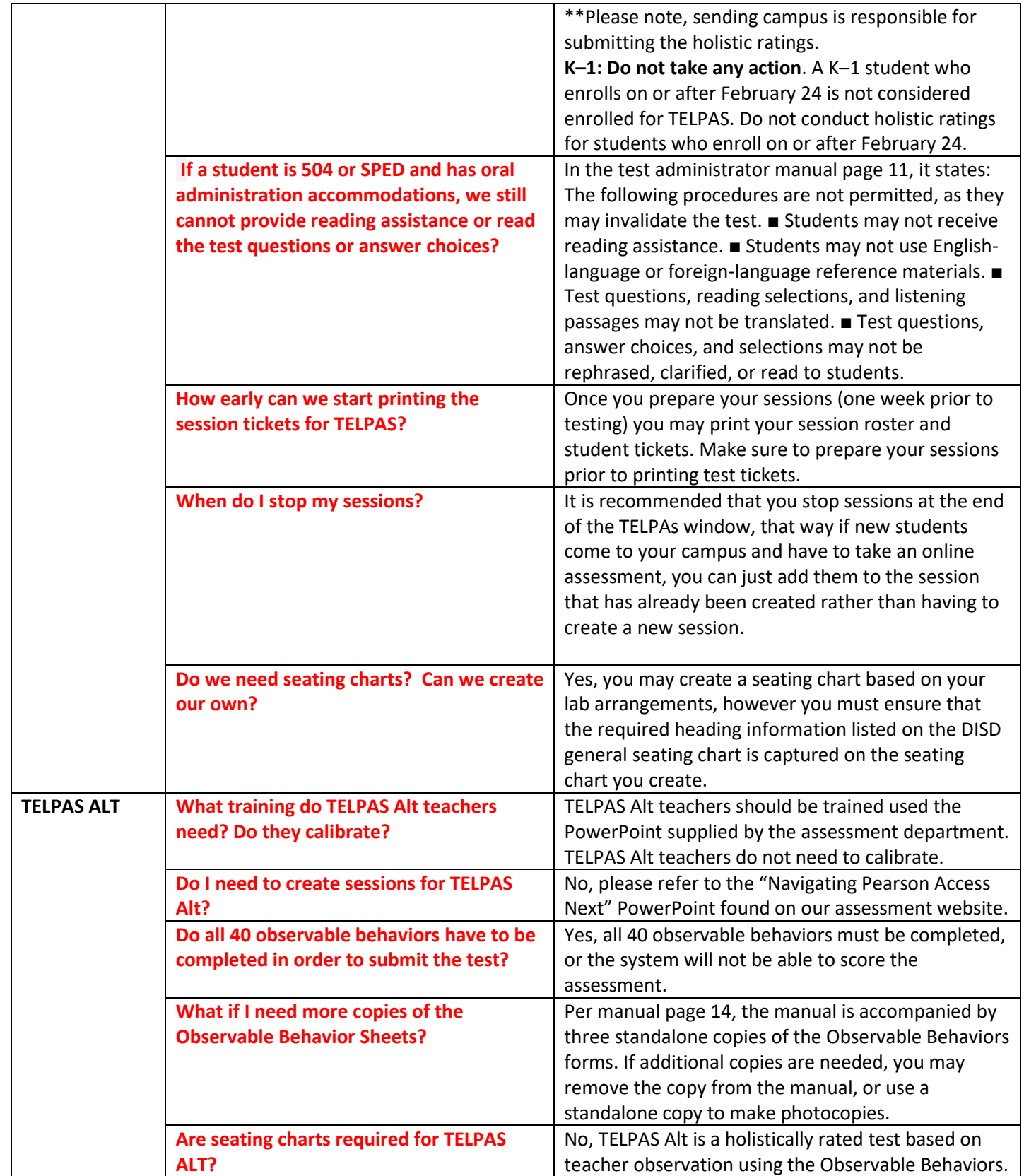